# *Abstract Data Types (II) (and Object-Oriented Programming)*

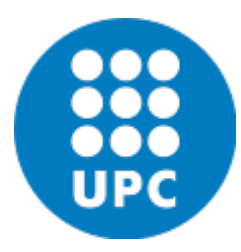

Jordi Cortadella and Jordi Petit Department of Computer Science

# Public or private?

- What should be public?
	- Only the methods that need to interact with the external world. Hide as much as possible. Make a method public only if necessary.
- What should be private?
	- All the attributes.
	- The internal methods of the class.
- Can we have public attributes?
	- Theoretically yes (Python and C++ allow it).
	- Recommendation: never define a public attribute.
- Observation: Python does not support public/private attributes and methods. There is no protection to prevents a bad use.
- The naming conventions (underscores) are used to distinguish them.

## Class Point: a new implementation

- Let us assume that we need to represent the point with polar coordinates for efficiency reasons (e.g., we need to use them very often).
- We can modify the private section and the implementation of the class without modifying the specification of the public methods.
- The API (a contract between designers and users) should not be modified.
- Do you know what a *deprecated* method is?
	- Not recommended, possibly superseded by another method
	- Likely to be removed or discontinued in the future

## Class Point: a new implementation

#### **class Point:**

**"""A class to represent and operate with two-dimensional points"""**

```
# Declaration of attributes (recommended for type checking)
_radius: float # radius of the polar coordinates
_angle: float # angle of the polar coordinates
```

```
def __init__(self, x: float = 0, y: float = 0):
    """Constructor with x and y coordinates"""
    self. radius = math.sqrt(x*x + y*y)
    self. angle = \theta if x == \theta and y == \theta else math.atan2(y/x)
```

```
def x(self) -> float:
    """Returns the x coordinate"""
    return self._radius*math.cos(self._angle)
```

```
def y(self) -> float:
    """Returns the y coordinate"""
    return self._radius*math.sin(self._angle)
```

```
def distance(self, p: Optional['Point']) -> float:
    """Returns the distance to point p
       (or the distance to the origin if p is None)"""
    dx, dy = self.x(), self.y()if p is not None:
        dx -= p.x()
        dy –= p.y()
    return math.sqrt(dx*dx + dy*dy)
```
Works without any change (but it can be done more efficiently)

## Class Point: a new implementation

```
def angle(self) -> float:
```
**"""Returns the angle of the polar coordinates""" return self.\_angle**

**def \_\_add\_\_(self, p: 'Point') -> 'Point': """Returns a new point by adding the coordinates of two points. This method is associated to the + operator"""** return  $Point(self.x() + p.x(), self.y() + p.y())$ 

```
def __eq__(self, p: 'Point') -> bool:
    """Checks whether two points are equal.
       This method is associated to the == operator"""
   return self.x() == p.x() and self.y() == p.y()
```
**Discussion:**

- How about using x and y (or radius and angle) as "public" attributes?
- Programs using  $p \cdot x$  and  $p \cdot y$  would not be valid for the new implementation.
- Programs using p.x() and p.y() would still be valid.

**Recommendation**:

• All attributes should be *private*.

## A new class: Rectangle

- We will only consider rectilinear rectangles (axis-aligned).
- A rectilinear rectangle can be represented in different ways:

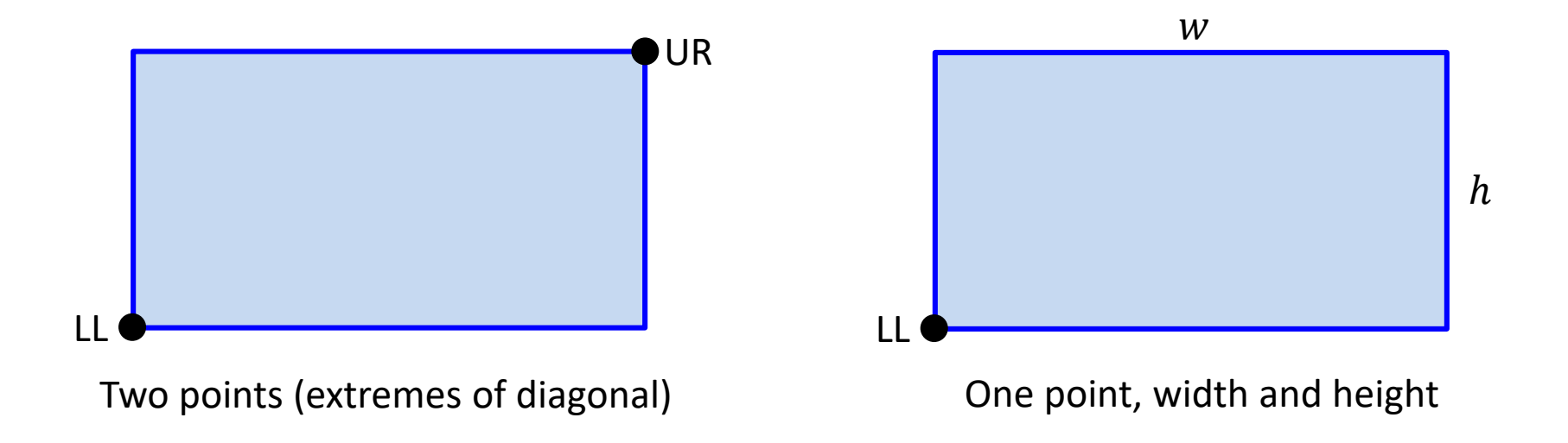

## Rectangle: abstract view

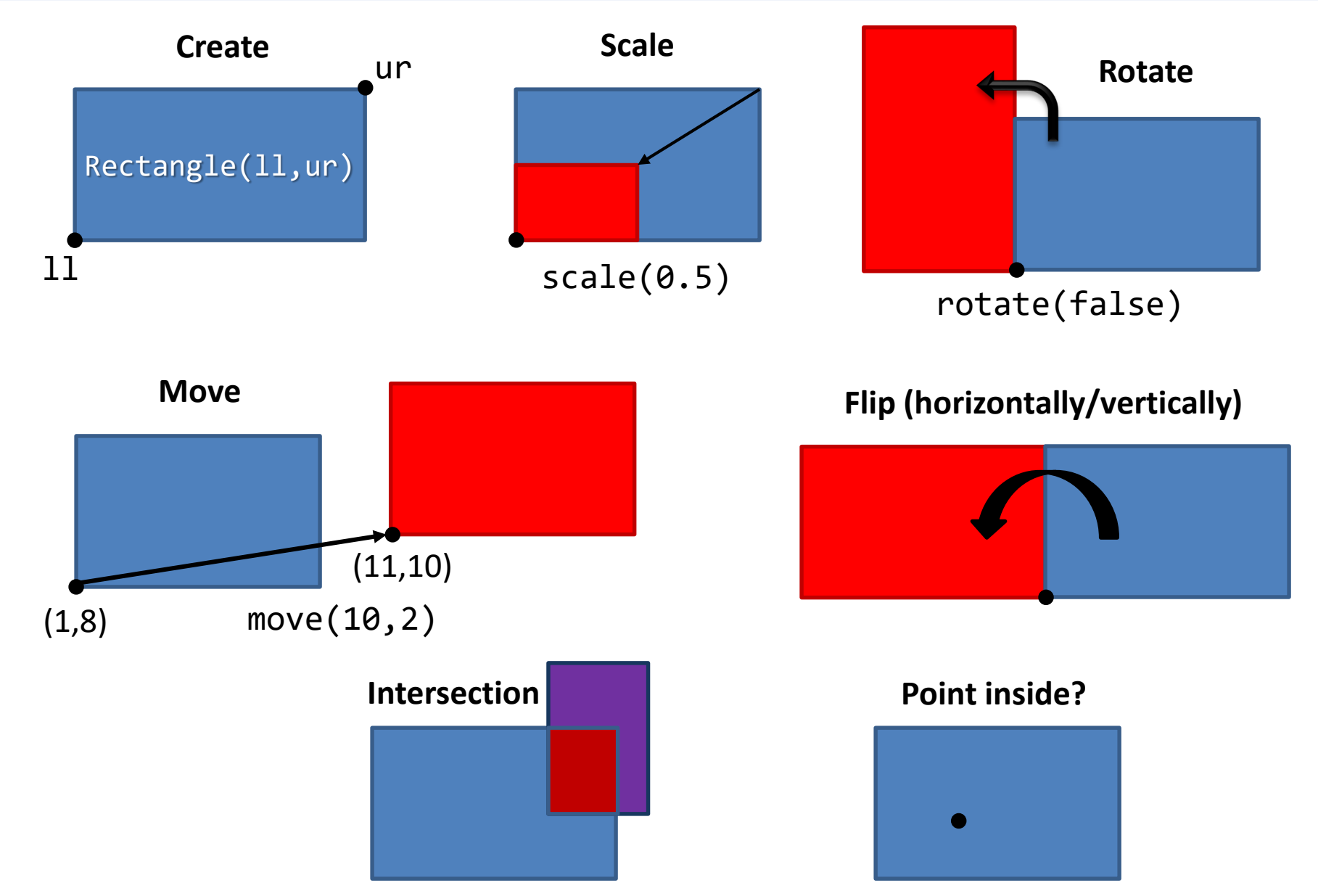

ADTs © Dept. CS, UPC 7

## Rectangle: ADT (incomplete)

**from point import Point**

```
class Rectangle:
    """Class to operate with rectilinear rectangles"""
    def __init__(self, ll: Point, ur: Point):
        """Constructor using the LL and UR corners"""
        ...
    def area(self) -> float:
        """Returns the area of the rectangle"""
        ...
    def scale(self, s: float) -> None:
        """Scales the rectangle with a factor s > 0"""
        ...
    def __mul__(self, r: 'Rectangle') -> 'Rectangle':
        """Returns the intersection with another rectangle"""
        ...
```
## Rectangle: using the ADT

```
# Creates a rectangle 4x5
r1 = Rectangle(Point(0,0), Point(4,5))
# Creates a rectangle 8x4
r2 = Rectangle(Point(0,0), Point(8,4))
```

```
r1.move(2, 3) # Moves the rectangle
r1.scale(1.2) # Scales the rectangle
area1 = r1.area() # Calculates the area
```

```
r3 = r1*r2;
```

```
if r3.empty(): …
```
**from point import Point**

```
class Rectangle:
    """Class to operate with rectilinear rectangles"""
   # Private attributes to represent a rectangle
   _ll: Point # Lower-left corner of the rectangle
    _w: float # width of the rectangle (>= 0)
   _h: float # height of the rectangle (>= 0)
```

```
def __init__(self, ll: Point, ur: Point):
    """Constructor using the LL and UR corners"""
    assert \text{ll.}x() \leq ur.x() and \text{ll.}y() \leq ur.y()self._ll = Point(ll.x(), ll.y())
    self._w = ur.x() – ll.x()
    self. h = ur.y() - 11.y()
```
**Note:** Python does not support function overloading. Classes can only have one constructor.

```
class Rectangle:
```

```
def width(self) -> float:
    """Returns the width of the rectangle"""
    return self._w
```
 $\ddot{\bullet}$ 

```
def height(self) -> float:
    """Returns the height of the rectangle"""
    return self._h
```

```
def ll(self) -> Point:
    """Returns the LL corner of the rectangle"""
    return Point(self._ll.x(), self._ll.y())
```

```
def ur(self) -> Point:
    """Returns the UR corner of the rectangle"""
    return self._ll + Point(self.width(), self.height())
```
**Discussion:** what if **ll()** would return **self. ll** (instead of a copy)?

```
class Rectangle:
```

```
def area(self) -> float:
    """Returns the area of the rectangle"""
    return self.width()*self.height()
```
 $\ddot{\bullet}$ 

```
def scale(self, s: float) -> None:
    """Scales the rectangle by s,
       keeping the LL corner fixed"""
    self._w *= s
    self._h *= s
```

```
def empty(self) -> bool:
    """Checks whether the rectangle is empty"""
    return self.area() <= 0 # Gives some tolerance
```
**class Rectangle:**

```
⋮
def __mul__(self, r: 'Rectangle') -> 'Rectangle':
    """Returns the intersection of two rectangles"""
```

```
# Calculate the ll coordinates
r1ll, r2ll = self.ll(), r.ll()
11 x = max(r111.x(), r211(), x())11 y = max(r111.y(), r211(), y())
```

```
# Calculate the ur coordinates
r1ur, r2ur = self.ur(), r.ur()
ur_x = min(r1ur.x(), r2ur().x())ur_y = min(r1ur.y(), r2ur().y())
```
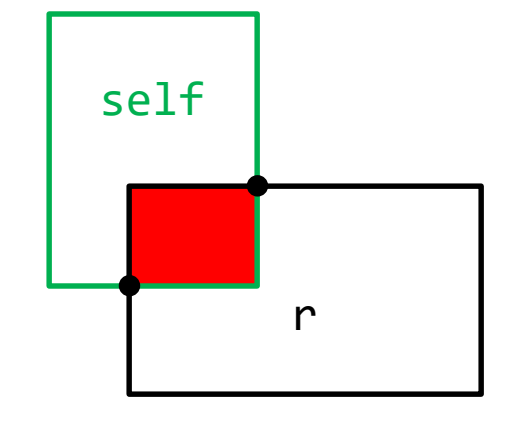

```
# Check if no intersection: return empty rectangle
if ur x \leq 11 x or ur y \leq 11 y:
    return Rectangle(Point(0,0), Point(0,0))
```
**return Rectangle(Point(ll\_x, ll\_y), Point(ur\_x, ur\_y))**

#### Let us work with rectangles

```
r1 = Rectangle(Point(2,3), Point(6,8))
area1 = r1.area() # area1 = 20
r2 = Rectangle(Point(3,5), Point(5, 9))
# Check whether the point (4,7) is inside the
# intersection of r1 and r2.
in = (r1*r2).isPointInside(Point(4,7))
r2.rotate(false) // r2 is rotated counterclockwise
r2 *= r1; // Intersection with r1
```
Exercise: draw a picture of R1 and R2 after the execution of the previous code.

## A Python session with rational numbers

```
>>> from rational import Rational # from file rational.py
>>> a = Rational(4, -6) # construct with num and den
>>> print(a)
-2/3
>>> b = Rational(4) # integer value
>>> print(b)
4
>>> print((a+b).num(), (a+b).den())
10 3
>>> c = Rational() # c = 0
>>> if a < c:
... print(a, "is negative")
...
-2/3 is negative
>>> print(a*b) # uses the __str__ method (see later)
-8/3
>>> a/b # uses the __repr__ method (see later)
Rational(-1/6)
>>>
```
## The Rational class in Python

**class Rational: """Class to represent rational numbers"""**

**# Private attributes: # Invariant: \_den > 0 and gcd(\_num, \_den) = 1 \_num: int # numerator \_den: int # denominator (invariant: \_den > 0)**

```
def __init__(self, num: int = 0, den: int = 1):
    assert den != 0
```
**self.\_num, self.\_den = num, den self.\_simplify()**

## The Rational class in Python

```
class Rational:
        \ddot{\cdot}def num(self) -> int:
        """Returns the numerator"""
        return self._num
    def den(self) -> int:
        """Returns the denominator"""
        return self._den
    def _simplify(self) -> None: # Private method
        """Simplifies the representation"""
        if self._den < 0:
            self._num *= -1
            self._den *= -1
        d = math.gcd(abs(self._num), self._den)
        self._num //= d
        self._den //= d
```
## Magic representation methods

**class Rational:**

 $\ddot{\cdot}$ 

```
def __str__(self) -> str:
    """Returns a user-friendly string with information 
    about the value of the object. It is invoked by
    str(x) or print(x)."""
    if self._den == 1:
        return str(self._num)
    return f"{self._num}/{self._den}"
def __repr__(self) -> str:
    """Returns a string with information about the
    representation of the class. It is invoked by repr(x) 
    or simply 'x'."""
    return f"Rational({self})"
```
#### Magic arithmetic methods

**class Rational:**

 $\ddot{\cdot}$ 

```
def __neg__(self) -> 'Rational':
    """Returns -self."""
    return Rational(-self._num, self._den)
```

```
def __add__(self, rhs: 'Rational') -> 'Rational':
    """Returns self + rhs."""
    num = self._num*rhs._den + self._den*rhs._num
    den = self._den*rhs._den
    return Rational(num, den)
```
**# Similarly for \_\_sub\_\_, \_\_mul\_\_, \_\_truediv\_\_**

#### Magic relational methods

**class Rational:**

 $\ddot{\cdot}$ 

- **def \_\_eq\_\_(self, rhs: 'Rational') -> bool: """Checks whether self == rhs.""" return self.\_num == rhs.\_num and self.\_den == rhs.\_den**
- **def \_\_ne\_\_(self, rhs: 'Rational') -> bool: """Checks whether self != rhs.""" return not self == rhs**
- **def \_\_lt\_\_(self, rhs: 'Rational') -> bool: """Checks whether self < rhs.""" return self.\_num\*rhs.\_den < self.\_den\*rhs.\_num**
- def le (self, rhs: 'Rational') -> bool: **"""Checks whether self <= rhs.""" return not rhs < self**
- **# Similarly for \_\_gt\_\_ and \_\_ge\_\_**

#### Python documentation: *docstrings*

```
>>> from rational import Rational
>>> help(Rational.__add__)
Help on function __add__ in module rational:
 __add__(self, rhs)
    Returns self + rhs.
>>> help(Rational)
class Rational(builtins.object)
    | Rational(num=0, den=1)
 | 
    | Class to represent rational numbers.
 | 
    | The class includes the basic arithmetic and relational
    | operators.
 | 
    | Methods defined here:
 | 
     | __add__(self, rhs)
        | Returns self + rhs.
 | 
    | __eq__(self, rhs)
        | Checks whether self == rhs.
```
# Python documentation: *docstrings*

- The first line after a module, class or function can be used to insert a string that documents the component.
- Triple quotes (""") are very convenient to insert multi-<br>line strings.
- The *docstrings* are stored in a special attribute of the component named doc.
- Different ways of print the *docstrings* associated to a component:
	- print(Rational.num.\_\_doc\_\_)
	- help(Rational.num)

## Designing a module: example

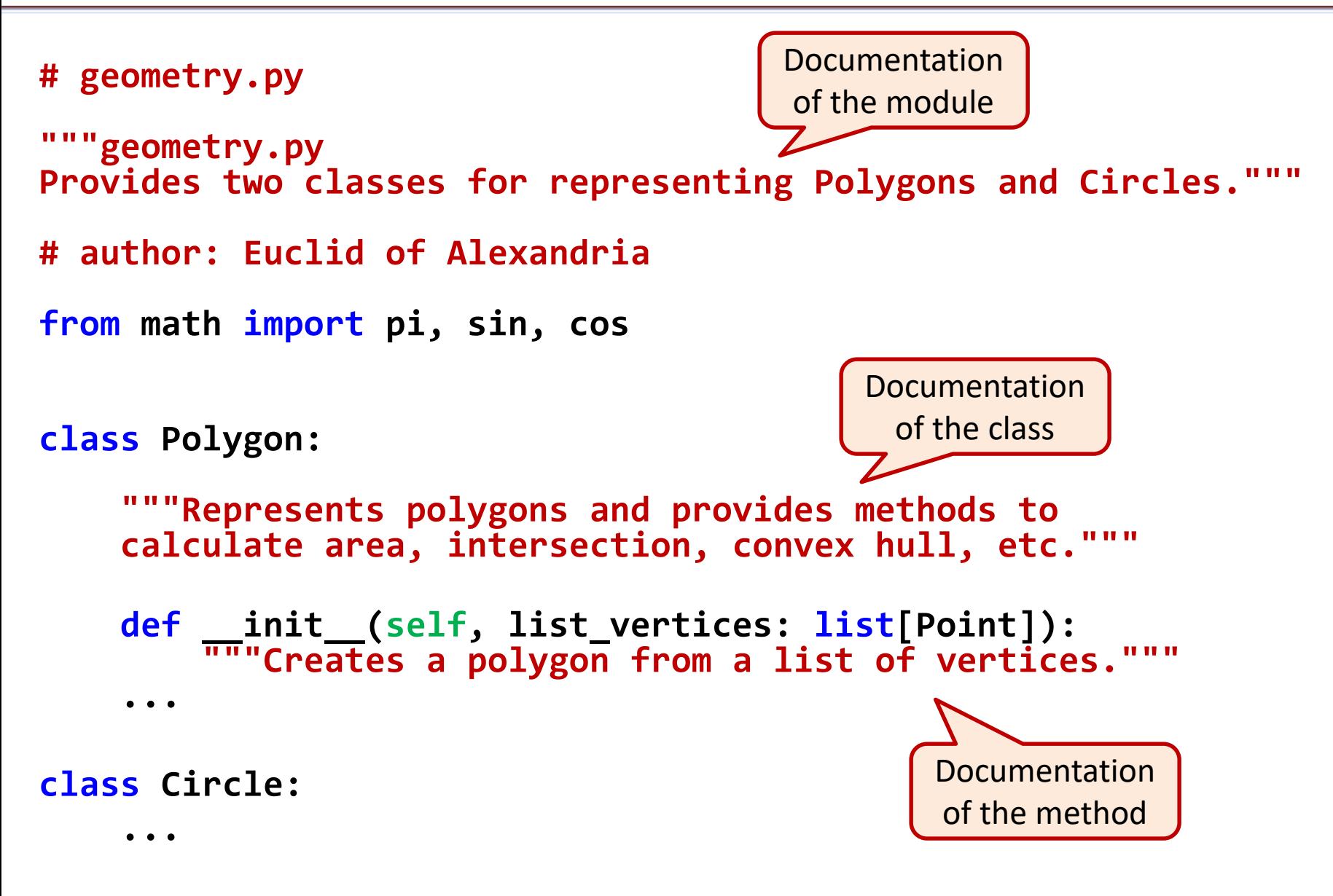

## Using a module: example

**import geometry**

- **p = geometry.Poligon(…)**
- **c = geometry.Circle(…)**

Imports the module. Now all classes can be used with the prefix of the module.

```
import geometry as geo
p = geo.Poligon(…)
c = geo.Circle(…)
```
Imports and renames the module.

```
from geometry import *
p = Poligon(…)
c = Circle(…)
```
Imports all classes in the module. No need to add the prefix of the module.

```
from geometry import Poligon as plg, Circle as cir
p = plg(…)
c = cir(…)
                            Imports and renames the classes in the module.
```
## Conclusions

- Finding the appropriate hierarchy is a fundamental step towards the design of a complex system.
- User-friendly documentation is indispensable.

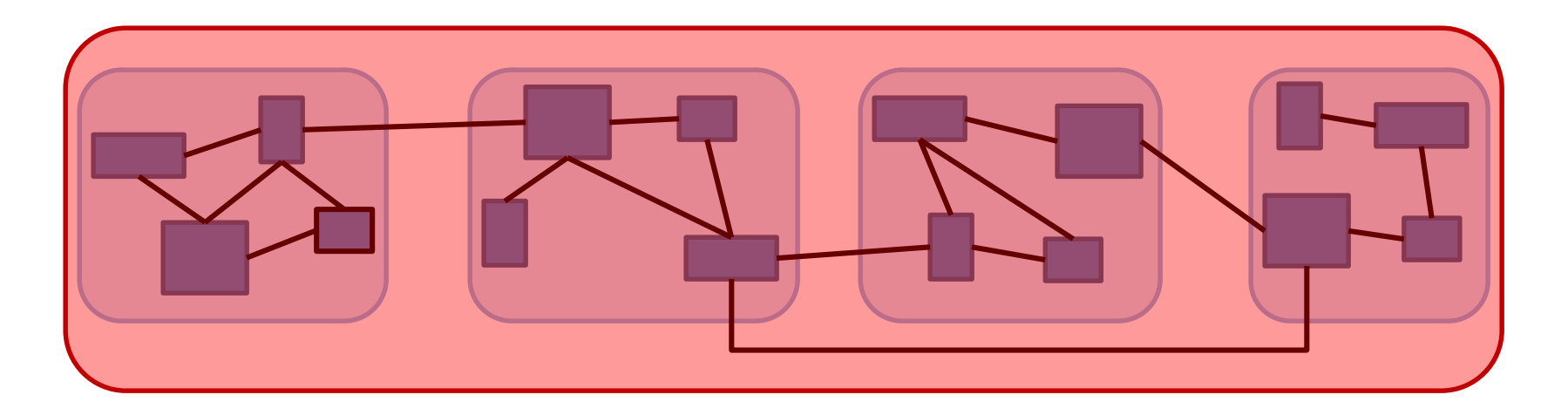

## **EXERCISES**

Implement the following methods for the class Rectangle:

**def rotate(self, clockwise: bool) -> None: """Rotate the rectangle 90 degrees clockwise or counterclockwise, depending on the value of the parameter. The rotation should be done around the lower-left corner of the rectangle""" def flip(self, horizontally: bool) -> None: """Flip horizontally (around the left edge) or vertically (around the bottom edge), depending on the value of the parameter.""" def isPointInside(self, p: Point) -> bool: """ Check whether point p is inside the rectangle"""**

#### Re-implement a class

Re-implement the class Rectangle using an internal representation with two Points:

- Lower-Left (LL)
- Upper-Right(UR)

Make the minimum number of changes to **preserve the API**  of the class.

#### Distance between rectangles

Implement the following method for the class Rectangle:

```
def distance(self, r: 'Rectangle') -> float:
    """Calculates the shortest distance between two rectangles.
       If two rectangles intersect, their distance is zero."""
```
**Hint:** try to make the code simple and elegant, possibly defining some reusable private method.